## Fichier:Impression 3D - Support pour recharger un smartphone Tinkercad 37.jpg

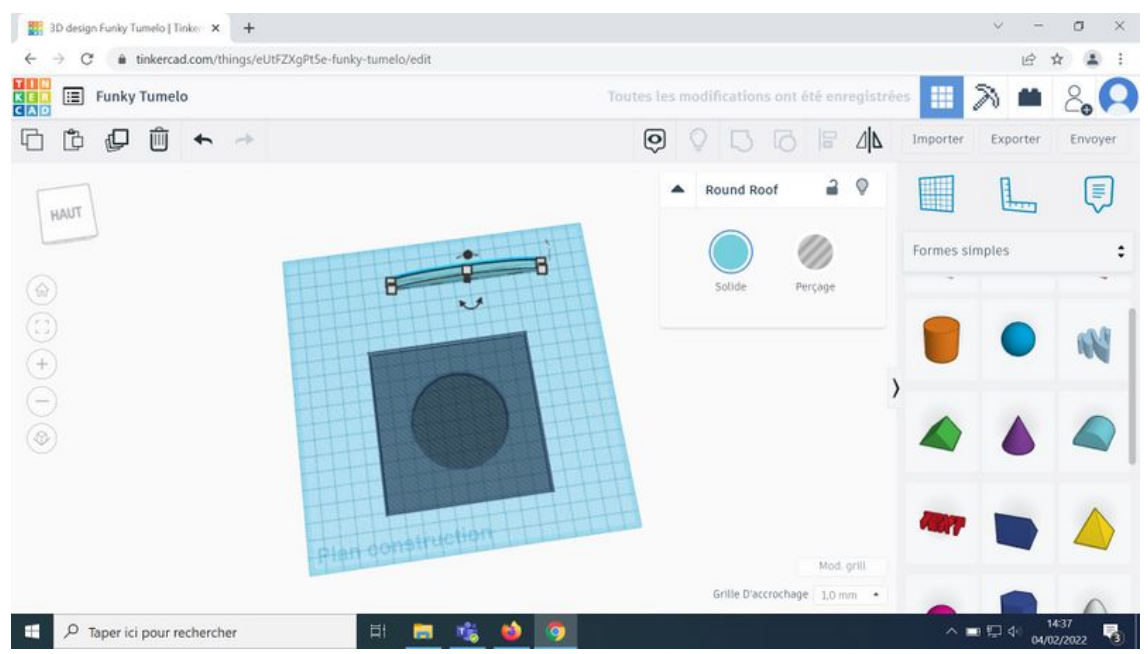

Taille de cet aperçu :800 × 450 [pixels](https://rennesmetropole.dokit.app/images/thumb/e/e9/Impression_3D_-_Support_pour_recharger_un_smartphone_Tinkercad_37.jpg/800px-Impression_3D_-_Support_pour_recharger_un_smartphone_Tinkercad_37.jpg).

Fichier [d'origine](https://rennesmetropole.dokit.app/images/e/e9/Impression_3D_-_Support_pour_recharger_un_smartphone_Tinkercad_37.jpg) (1 920 × 1 080 pixels, taille du fichier : 285 Kio, type MIME : image/jpeg) Impression\_3D\_-\_Support\_pour\_recharger\_un\_smartphone\_Tinkercad\_37

## Historique du fichier

Cliquer sur une date et heure pour voir le fichier tel qu'il était à ce moment-là.

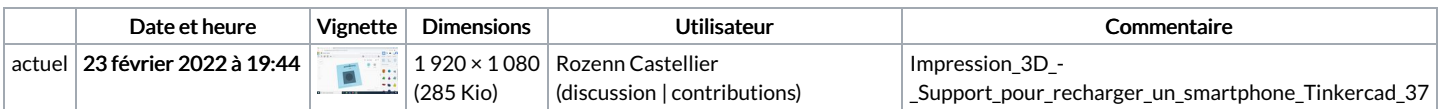

Vous ne pouvez pas remplacer ce fichier.

## Utilisation du fichier

La page suivante utilise ce fichier :

Impression 3D - Support pour recharger un [smartphone](https://rennesmetropole.dokit.app/wiki/Impression_3D_-_Support_pour_recharger_un_smartphone)